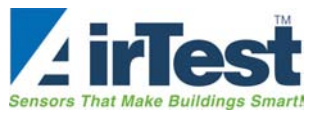

## **Application Note: BACnet Configuration for the TR9294-BAC**

## **Setting the MS/TP MAC Address:**

The Airtest CO2 BACnet device has two settings to allow for unique device identification on a BACnet network.

- 1. A DIP switch selection for the MS/TP MAC Address. Valid addresses are 1 thru 127in binary format using the DIP switch positions 1 thru 7. See table below.
- 2. A Device Instance property of the device that can be set using BACnet tools.

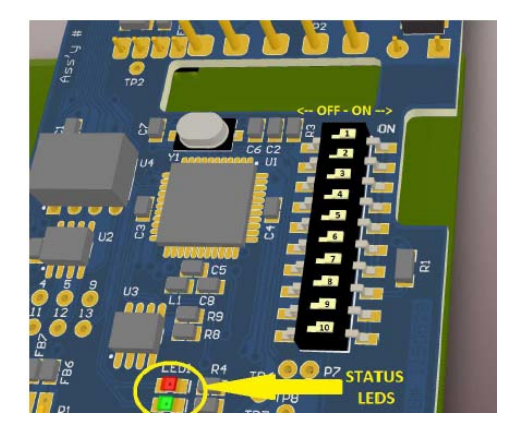

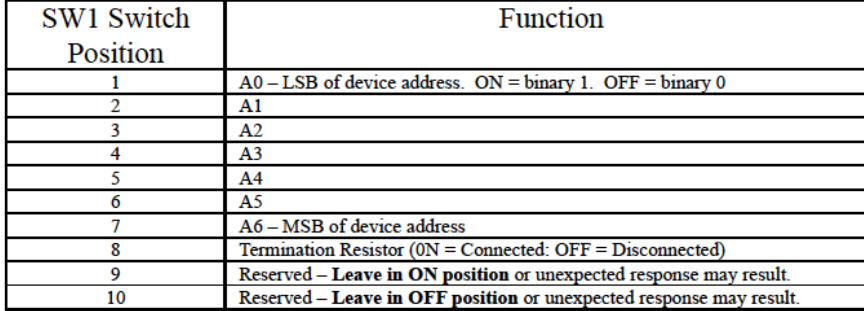

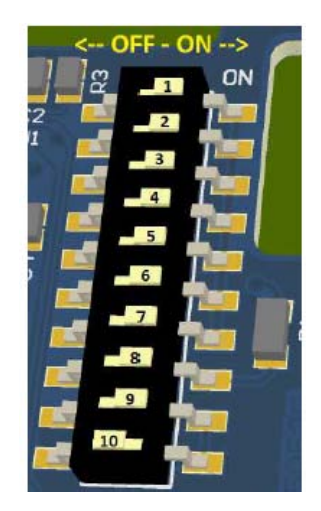

**Note:** When in the ON position, switch position 8 connects a 120 Ohm termination resistor across the RS-485 DATA+ and DATA- communication lines. Be sure to leave switch positions 9 and 10 as indicated above – unless instructed by AirTest support.

## **Factory Default Switch Positions**

The AirTest TR9294-BACnet CO2 sensor is shipped with the MS/TP MAC address and options selector DIP switches set as above.

The MS/TP MAC address is set to 127 decimal (111 1111 binary & 7F hex), termination is connected and switch positions 9 & 10 are set as recommended.

## **Communication Status LEDs**

Communication Status LEDs are provided for troubleshooting purposes and are not visible during normal use.

Received network signals is indicated by the illumination of the RED LED and sent network signals is indicated by the illumination of the GREEN LED.

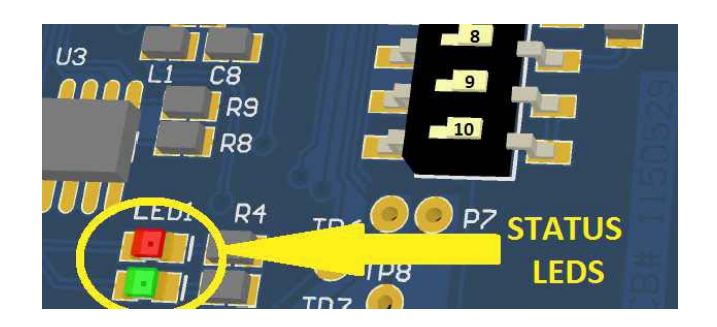

Please contact Airtest if you need technical assistance: 604 517-3888 or info@airtest.com